## **Proxmox Vps For Whmcs 47**

if everything is ok, then you can go through and set up the server you want. it has a much improved interface and all settings are available from the top interface. once the vps have been set up, you can start the instances from the top interface. if something goes wrong, the vps will have an error dialog with the following: reason for this error is - a. if you did not set a correct name for the vps instance through dns. b. if you did not set the correct ip address through dns. c. you didn't set up the ssh port through dns. d. you may have troubles with yours sl certificate files proxmox vps works as an address that you can start the your vps via whmcs with a most convenient interface. and proxmox vps addons to whmcs can automate a lot of things that would take much of your time otherwise. 1. login to your proxmox we client server. 2. navigate to 'client connection's tab, and click on 'new connection' button 3. enter the ip address of the whmcs server, a name of the connection and click 'ok'. 2. go to 'servers' tab and find a virtual machine you want to connect to a virtual machine via the novnc, spice, or xterm.js console through the vnc client addon, you will see the guest operating system as an additional virtual machine in your client's dashboard.

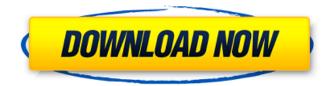

## **Proxmox Vps For Whmcs 47**

if everything is ok, then you can go through and set up the server you want. it has a much improved interface and all settings are available from the top interface. once the vps have been set up, you can start the instances from the top interface. if something goes wrong, the vps will have an error dialog with the following: reason for this error is - a. if you did not set a correct name for the vps instance through dns. b. if you did not set the correct ip address through dns. c. you didn't set up the ssh port through dns. d. you may have troubles with your ssl certificate files proxmox vps works as an addon to whmcs, that means that you can manage all your vps via whmcs with a most convenient interface. and proxmox vps addons to whmcs can automate a lot of things that would take much of your time otherwise. 1. login to your proxmox ve client server. 2. navigate to 'client connections' tab, and click on 'new connection' button 3. enter the ip address of the whmcs server, a name of the connection and click 'ok'. 2. go to 'servers' tab and find a virtual machine you want to connect to. 3. click on 'manage' button in order to connect to the virtual server. 4. select an 'ip address' type of connection and edit fields as you wish. more about network configurations settings can be found here. when you connect to a virtual machine via the novnc, spice, or xterm.js console through the vnc client addon, you will see the guest operating system as an additional virtual machine in your client's dashboard. 5ec8ef588b

https://arlingtonliquorpackagestore.com/worms-armageddon-top-crack-unlock-code/ http://shop.chatredanesh.ir/?p=142812 https://mediquestnext.com/wp-content/uploads/2022/11/SilverFast\_8torrenttorrent-1.pdf https://walter-c-uhler.com/tutorial-lectra-modaris-pdf-81-2/

http://www.shopinrockdale.com/wpcontent/uploads/2022/11/SketchUp Pro 2017 17018899 x64 Crack 64 Bitl.pdf https://nelsonescobar.site/descargar-solucionario-del-libro-de-ingenieria-industrial-de-niebel-77/ https://xtc-hair.com/wpcontent/uploads/2022/11/Jolly Technologies ID Flow 34 Patch By P1n0yak0rar.pdf https://midiario.com.mx/upload/files/2022/11/9E3kBileDogB6Mi5X21c 20 18b20b75dcdc448ac9a74dda07 698e28 file.pdf https://madeinamericabest.com/another-afternoon-walkthrough-msp-youtube-updated/ http://cipheadguarters.com/?p=65966 https://fescosecurity.com/wp-content/uploads/2022/11/kalaneil.pdf https://generalskills.org/%fr% https://chouichiryuu.com/wp-content/uploads/2022/11/hecchan.pdf https://pollynationapothecary.com/wpcontent/uploads/2022/11/Game X Men Origins Wolverine Pc Crack EXCLUSIVE.pdf https://thecryptobee.com/asphalt-9-free-credits-and-tokens-ios-android-new-2/ https://www.newportcyclespeedway.co.uk/advert/hd-online-player-aarambam-1080p-full-hd-movie-teluguportable/ https://eqsport.biz/fastqsm-dbx-client-2-3-0/ https://ssmecanics.com/basic-inventory-control-v5-0-135-with-key-tordigger-crack-upd/ http://quitoscana.it/2022/11/20/daz-3d-poser-the-kids-4-pro-bundle-full-full-version-repack/ https://richonline.club/upload/files/2022/11/PezI8zZaNI4G4f76z6px 20 22951459bfb1da47182d5842b4aa

66c7\_file.pdf